# iDistritos: Sectorización de modelos de redes hidráulicas de Epanet *iDistricts. Sectorization of Epanet hydraulic network models*

(*Recepción 31/01/2021; Aceptación 06/04/2021*)

Vegas, O.<sup>1</sup>; Martínez, F.<sup>2</sup>; Tzatchkov, V.<sup>3</sup> <sup>1,2</sup> Instituto de Ingeniería del Agua y Medio Ambiente (IIAMA), Universitat Politècnica de València 3 Instituto Mexicano de Tecnología del Agua (IMTA) Teléfono: (+34) 963879611 Email: ovegas@hma.upv.es

*Resumen. La sectorización de una red de suministro de agua es una técnica muy utilizada para mejorar la eficiencia hidráulica del sistema (localización de fugas, gestión de la presión, etc.). Numerosas metodologías se han desarrollado para abordar este problema. Sin embargo, no todas se pueden aplicar a las necesidades particulares de cada sistema de suministro. Por ello se ha desarrollado una herramienta informática (iDistritos), basada en los algoritmos de búsqueda de la teoría de grafos y el simulador hidráulico de Epanet, para proponer e identificar sectores de demanda. La herramienta se ha aplicado en dos redes de agua potable reales en España y México.*

*Palabras clave. Algoritmos de búsqueda; Distritos hidrométricos; Epanet; Partición; Teoría de grafos.*

*Abstract. Water distribution network sectorization is a widely used technique to improve water system hydraulic efficiency (for leak location, pressure management, etc.). Several methodologies have been developed to address this problem. Not all of them can be applied to solve the particular needs of every supply system, however. Thus, a software tool (iDistricts) was developed, based on graph theory search algorithms and the Epanet hydraulic simulator, to propose and identify demand sectors. The tool has been applied two models of drinking water networks in Spain and Mexico.*

*Keywords. Epanet; Graph theory; District metering areas; Network partitioning; Search algorithms.*

## **1. Introducción**

El gran desafío que toda empresa gestora de agua se enfrenta a la hora de operar un sistema de suministro de agua, es el de suministrar dicho elemento bajo unas condiciones mínimas de servicio (calidad del agua, continuidad, y presión). Situación que puede verse complicada si la red es de gran tamaño y además exista un desconocimiento de los caudales que discurren por las tuberías. Ante esta situación, la sectorización es una técnica ampliamente aplicada para controlar las presiones y los caudales, y así mejorar el rendimiento hidráulico del sistema.

La sectorización consiste en dividir la red en sectores, áreas o distritos más pequeños, con entradas y salidas perfectamente controladas, donde se pueda llevar a cabo el control y la operación de manera más rápida y fiable (Morrison *et al.*, 2007).

En el proceso de dividir una red en sectores, es imperativo minimizar el número de caudalímetros y/o válvulas de corte para reducir el impacto adverso del cierre de las válvulas y mantener una homogeneidad interna en los distritos en términos de elevación y consumo.

En la literatura científica se han propuesto diversos métodos para sectorizar modelos de redes hidráulicas, los cuales en su mayoría actúan en dos fases: agrupamiento y sectorización. Para la primera fase se han sugerido diferentes enfoques de agrupación buscando el número óptimo de sectores.

Estos enfoques se basan en la topología y la conectividad de los elementos de una red, la modularidad (Brentan *et al.*, 2018), la estructura de la comunidad, enfoques espectrales, multi-agente (Herrera *et al.*, 2010), partición multinivel y otros. Bui *et al.* (2020), presenta una revisión del estado del arte de tales enfoques. En la segunda fase se identifican las tuberías donde se deben instalar los caudalímetros y/o las válvulas de corte. A tal fin, los algoritmos evolutivos son los métodos más utilizados para obtener la solución más conveniente a la hora de delimitar los diferentes sectores en función de unos objetivos y de ciertas limitaciones de tipo hidráulico y/o económico a cumplir.

La herramienta *iDistritos* que se presenta en este artículo, se basa en el algoritmo de búsqueda en amplitud de la teoría de grafos para proponer o identificar los sectores de demanda, y en el simulador hidráulico de Epanet para determinar los valores resultantes de las variables hidráulicas (presiones, demandas, caudales y velocidades) en todos los elementos de la red; además, por cada sector identificado se informa sobre el número de caudalímetros y válvulas de corte que aíslan cada sector, el número de fuentes, bombas, válvulas, y nodos contenidos, la longitud total de tuberías, y las elevaciones máximas, medias y mínimas, así como el desnivel total dentro de cada sector.

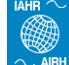

#### **2. Materiales y métodos**

#### **2.1. Casos de estudio**

Para comprobar que la herramienta *iDistritos* ejecuta todos los procesos correctamente, se aplicó en dos sistemas de suministro de agua: Paterna (municipio de la Comunidad Valenciana, España) y Matamoros (municipio del Estado de Tamaulipas, México). El modelo de red de Paterna dispone de 2 embalses, 1281 nodos de demanda, y 1384 tuberías y el modelo de red de Matamoros dispone de 9 fuentes de suministro representados por embalses (3 depósitos y 6 pozos con sus respectivas bombas), 1280 nodos de demanda y 1648 tuberías.

#### **2.2. Metodología**

Los algoritmos de búsqueda más voraces en teoría de grafos son los de amplitud y profundidad. Ambos son muy similares, pero se diferencian al momento de seleccionar el nuevo nodo de avance. El algoritmo de búsqueda en amplitud se caracteriza por movilizar los nuevos frentes de avance a lo ancho del grafo, mientras que el de profundidad lo hace avanzando hacia adelante lo máximo posible (Bartolín, 2013).

El proceso para identificar los sectores de demanda, a partir de un conjunto de tuberías donde se propone instalar las válvulas de corte y/o los caudalímetros, se resume en cuatro pasos: **Paso 1**, almacenar las propiedades de los elementos del modelo en una estructura de datos temporal y comprobar que todos los identificadores de tuberías donde se instalará una válvula de corte o un caudalímetro sean válidos. **Paso 2**, "cerrar" las tuberías de la lista de caudalímetros y válvulas de corte y determinar las líneas adyacentes "abiertas" de cada nodo. **Paso 3**. Recorrer la red mediante el algoritmo de búsqueda en amplitud y realizar un postproceso para reajustar el número de sectores. **Paso 4**. Ejecutar una simulación hidráulica de la red sectorizada.

La herramienta *iDistritos* (Vegas Niño *et al.*, 2021) se codificó desde el entorno de programación de Microsoft Visual Basic 2019 (.NET) y se ejecuta de manera independiente del programa Epanet. Cuenta con una interfaz propia que permite organizar todos los escenarios propuestos en la sectorización de una red. Los resultados de los sectores se pueden visualizar desde cualquier programa GIS (Sistema de Información Geográfica).

## **3. Análisis de resultados**

Los objetivos buscados en la sectorización de las dos redes de estudio son distintos. En la red de Paterna se busca reducir el área de inspección para localizar las fugas de agua mediante un balance hídrico en cada sector. Para ello, se propuso una sectorización gradual empezando por identificar sectores grandes para luego continuar dividiendo en áreas más pequeñas; de esta manera, las empresas pueden priorizar sus recursos económicos sobre los sectores

con menor rendimiento hidráulico. Y para la red de Matamoros el objetivo es determinar la zona de influencia de cada fuente de suministro de agua, a fin de dividir la red por sus fuentes de agua.

Para seleccionar las tuberías candidatas a instalar una válvula de corte y/o un caudalímetro en la red de Paterna, primeramente, se hizo una clasificación de las tuberías en ramificaciones o mallas, a fin de quedarnos solo con estas últimas; posteriormente se determinó el árbol de expansión de la red mallada teniendo en cuenta la importancia del caudal y su dirección para la hora de máxima demanda. De esta forma, identificar las posibles tuberías que dividen una red en sectores es más cómodo. La Figura 1, muestra el resultado de dividir la red en dos sectores mediante la instalación de un medidor de caudal, mientras que la Figura 2 muestra los seis sectores obtenidos mediante 8 caudalímetros y el cierre de 8 tuberías. El rango de presiones del modelo original estaba entre 66 y 20 mca, y después de sectorizar la red, las presiones oscilaron entre 65 y 19 mca. Las velocidades del flujo, tanto del modelo original como el sectorizado, se mantuvieron en el rango entre 2.4 y  $0.45$  m/s.

En la red de Matamoros, para determinar las tuberías donde hay que instalar una válvula de corte o un caudalímetro, primero se calcula el porcentaje de contribución de cada fuente sobre los nodos de la red mediante el cálculo de la concentración de una sustancia química conservativa en los nodos de la red, supuestos los caudales constantes (Tzatchkov *et al.*, 2006). Conocidos los porcentajes, cada nodo se asocia a la fuente que más contribuye. De esta forma si los nodos extremos de una tubería se asocian a fuentes distintas, se considera candidata a instalar una válvula de corte o un caudalímetro. A continuación, se ejecutan una serie de simulaciones hidráulicas con el motor de cálculo de Epanet comenzando con todas las tuberías candidatas cerradas y seguidamente abriendo una a una. El orden en abrir las tuberías candidatas se rige por el caudal mayor de circulación entre todas ellas. Y en cada simulación se determina la presión máxima y mínima alcanzada del conjunto de nodos. Este proceso se ha automatizado en otra herramienta, la cual facilita los identificadores de las tuberías donde se debe instalar las válvulas de corte y/o los caudalímetros. Finalmente, se determinó instalar 1 caudalímetro entre el sector dos y siete, y 43 válvulas de corte para delimitar los 9 sectores (Figura 3). Las presiones en los nodos antes de sectorizar la red se encontraban en el rango de 31.45 a 2.96 mca, y después de dividirla en el rango de 31.34 a 2.93 mca.

Para un análisis de presiones más detallado, se utilizó la herramienta *CheckPressure* (Vegas Niño & Tzatchkov, 2020) que permite comparar las presiones de distintas propuestas de sectorización respecto al modelo original. También, se identifica el nodo con la presión más alta y más baja y se calcula el porcentaje de nodos que superan un valor de presión

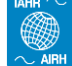

máxima o el porcentaje de nodos que no cumplen con un valor de presión mínima.

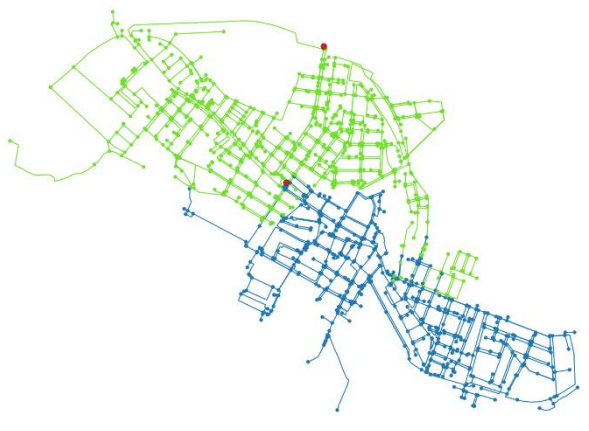

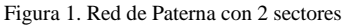

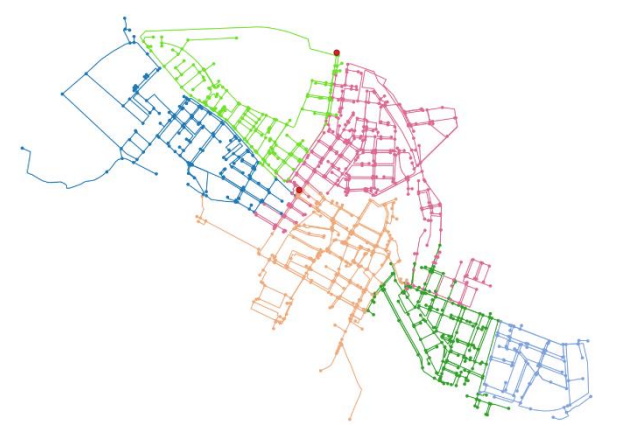

Figura 2. Red de Paterna con 6 sectores

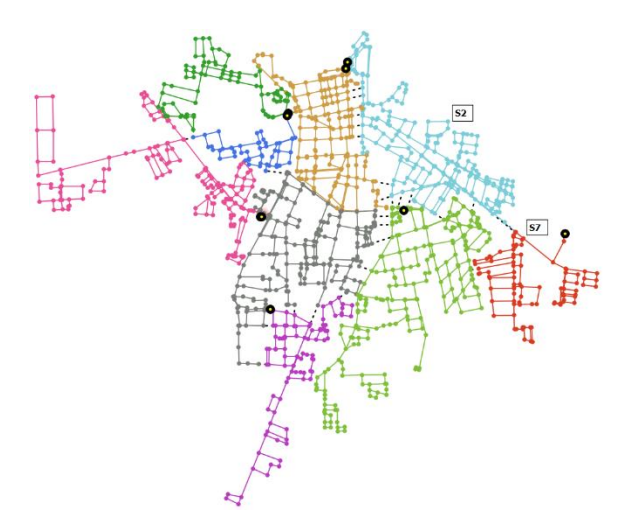

Figura 3. Red de Matamoros con 9 sectores

### **4. Conclusiones**

*iDistritos* ha demostrado ser una herramienta muy útil para identificar sectores de demandas a partir de un modelo de red sobre Epanet y unos identificadores de tuberías donde se debe instalar una válvula de corte y un caudalímetro. Además, muestra una hoja de resumen con cierta información de lo que ocurre en cada sector.

*iDistritos* y *CheckPressure* son de uso libre y se pueden descargar desde la página web de Researchgate a través de las cuentas particulares de los autores. Se espera que la herramienta sea de gran utilidad para fines académicos, profesionales y de investigación.

### **Referencias**

- Bartolín, H. (2013). *Confección de modelos de redes de distribución de agua desde un SIG y desarrollo de herramientas de apoyo a la toma de decisiones, PhD Thesis* [Universitat Politècnica de València]. https://doi.org/10.4995/Thesis/10251/33152
- Brentan, B., Campbell, E., Goulart, T., Manzi, D., Meirelles, G., Herrera, M., Izquierdo, J., & Luvizotto, E. (2018). Social Network Community Detection and Hybrid Optimization for Dividing Water Supply into District Metered Areas. *Water Resources Planning and Management*, *144*(5). https://doi.org/10.1061/(ASCE)WR.1943- 5452.0000924
- Bui, X. K., Marlim, M. S., & Kang, D. (2020). Water network partitioning into district metered areas: A state-of-the-art review. *Water (Switzerland)*, *12*(4). https://doi.org/10.3390/W12041002
- Herrera, M., Izquierdo, J., Pérez-García, R., & Ayala-Cabrera, D. (2010). Water Supply Clusters by Multi-Agent Based Approach. *12th Annual Conference on Water Distribution Systems Analysis*, 861–869. https://doi.org/10.1061/41203(425)79
- Morrison, J., Tooms, S., & Rogers, D. (2007). District Metered Areas: Guidance Notes. In *International Water Association (IWA)*. https://iwanetwork.org/learn\_resources/district-meteredareas-guidance-notes/
- Tzatchkov, V. G., Alcocer-Yamanaka, V. H., & Bourguett Ortíz, V. (2006). Graph Theory Based Algorithms for Water Distribution Network Sectorization Projects. *8th Annual Water Distribution Systems Analysis Symposium (WDSA)*, 1–15. https://doi.org/10.1061/40941(247)172
- Vegas Niño, O. T., Martínez Alzamora, F., & Tzatchkov, V. G. (2021). *iDistricts. A tool to propose or identify hydraulic sectors* (1.0). https://doi.org/10.13140/RG.2.2.16029.13284
- Vegas Niño, O. T., & Tzatchkov, V. G. (2020). *CheckPressure. Herramienta para evaluar las presiones en múltiples escenarios de Epanet*. https://doi.org/10.13140/RG.2.2.19981.77284